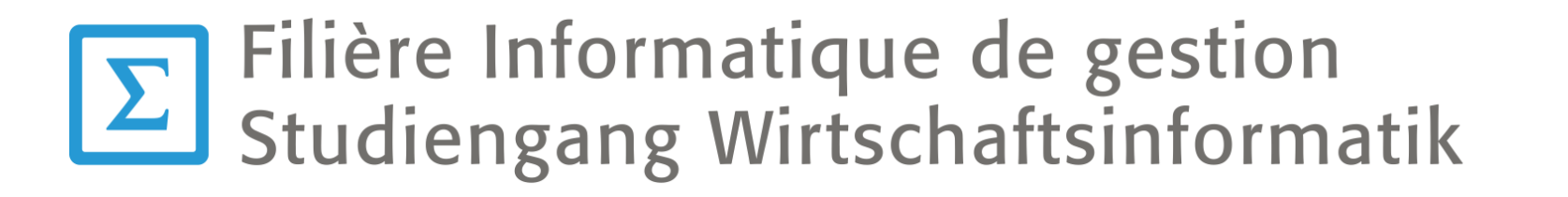

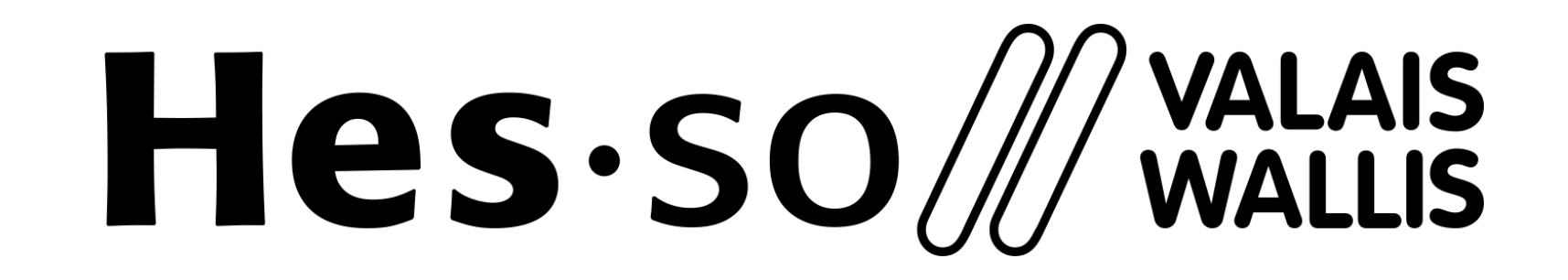

**School of Management** 

**HES-SO Valais-Wallis** • rte de la Plaine 2 • CP 80 • 3960 Sierre +41 58 606 93 11 • info@hevs.ch • www.hevs.ch/ig

#### **Results**

• A full stack application that allows visualization, manipulation, and persistence of the graphs.

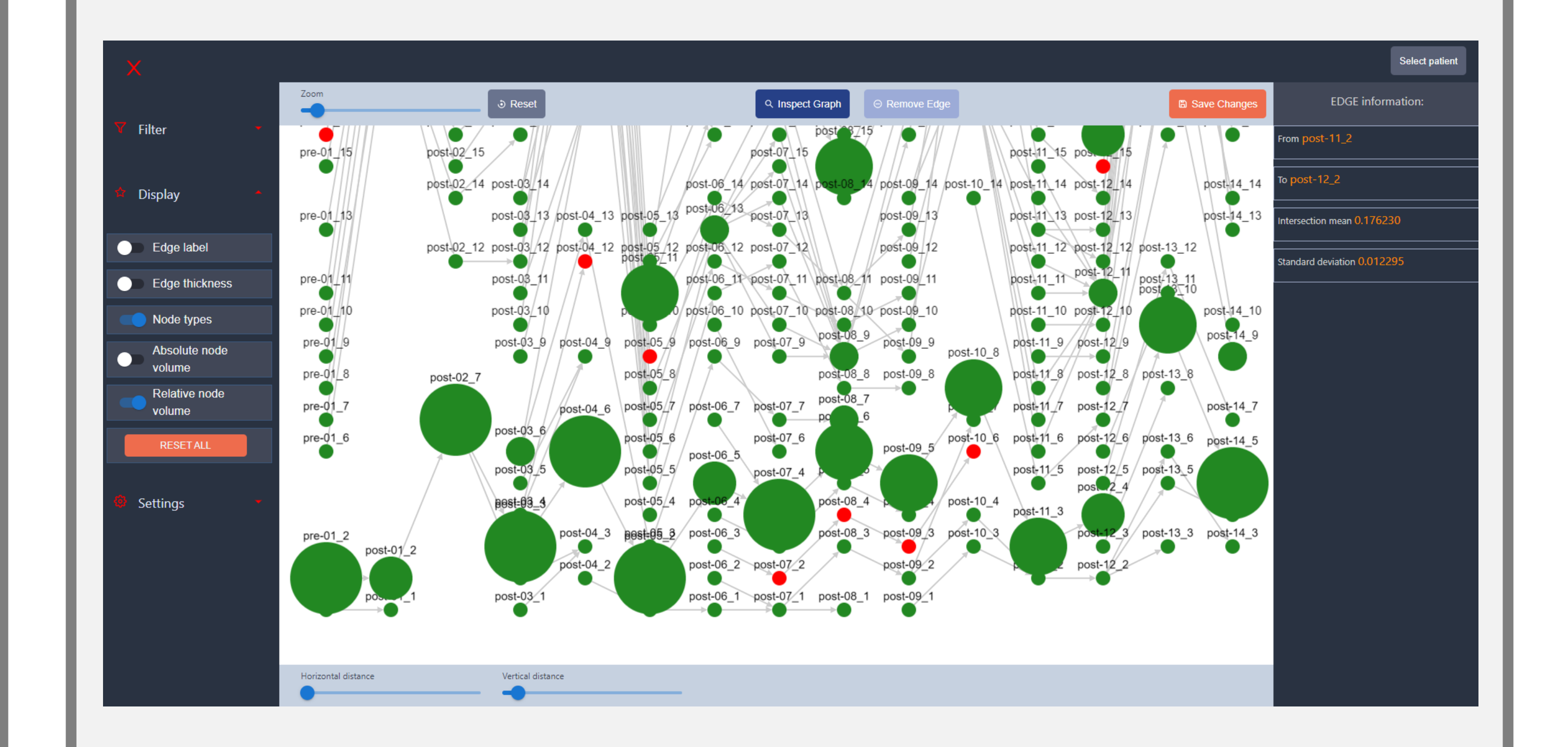

# **Web-based visualization and review of longitudinal tumor mappings from medical image analysis**

**© Août 2022 Contact and more informations: http://www.hevs.ch/ig**

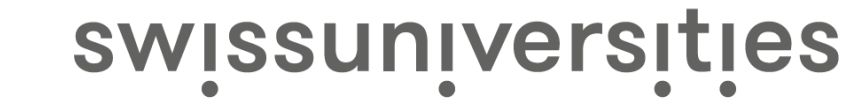

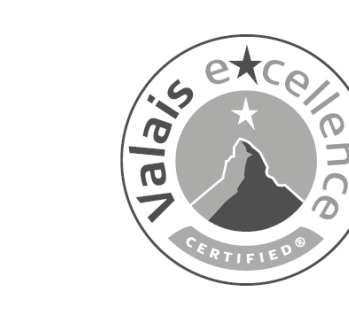

:QUAL-SALAR **CERTIFIED** 

## **Student : Ekaterina Aymon Professor : Adrien Depeursinge**

#### **Summary**

The longitudinal tumor mapping is crucial to assess a patient's response to treatment. The goal of this work is to build a web application that allows visualization, manipulation, and persistence of the automatically constructed

- Referred as "**longitudinal tumor mappings**", the automatically generated connections (orange) between tumor lesions (blue) must be manually reviewed and corrected in order to ensure accurate results.
- Tumor mappings are captured by a **graph structure**, where the **nodes** of the graph represent the tumor lesions, and the **edges** of the graph represent the longitudinal links between tumor lesions.
- The developed interface allows the user to:
	- load an existing mapping graphs,
	- retrieve the information about nodes and edges,
	- apply visual and filtering settings on a graph,
	- remove the automatically generated connections between nodes,
	- save an updated graph.

#### **Introduction**

- **Medical imaging** plays an important role in tumor lesions detection and monitoring of treatment response. To observe the evolution of **tumor lesions** and thereby correct the treatment, the radiologist needs to compare the corresponding lesions across imaging examinations.
- To facilitate such comparison, an **automated** process of identification of the corresponding lesions over time was introduced.

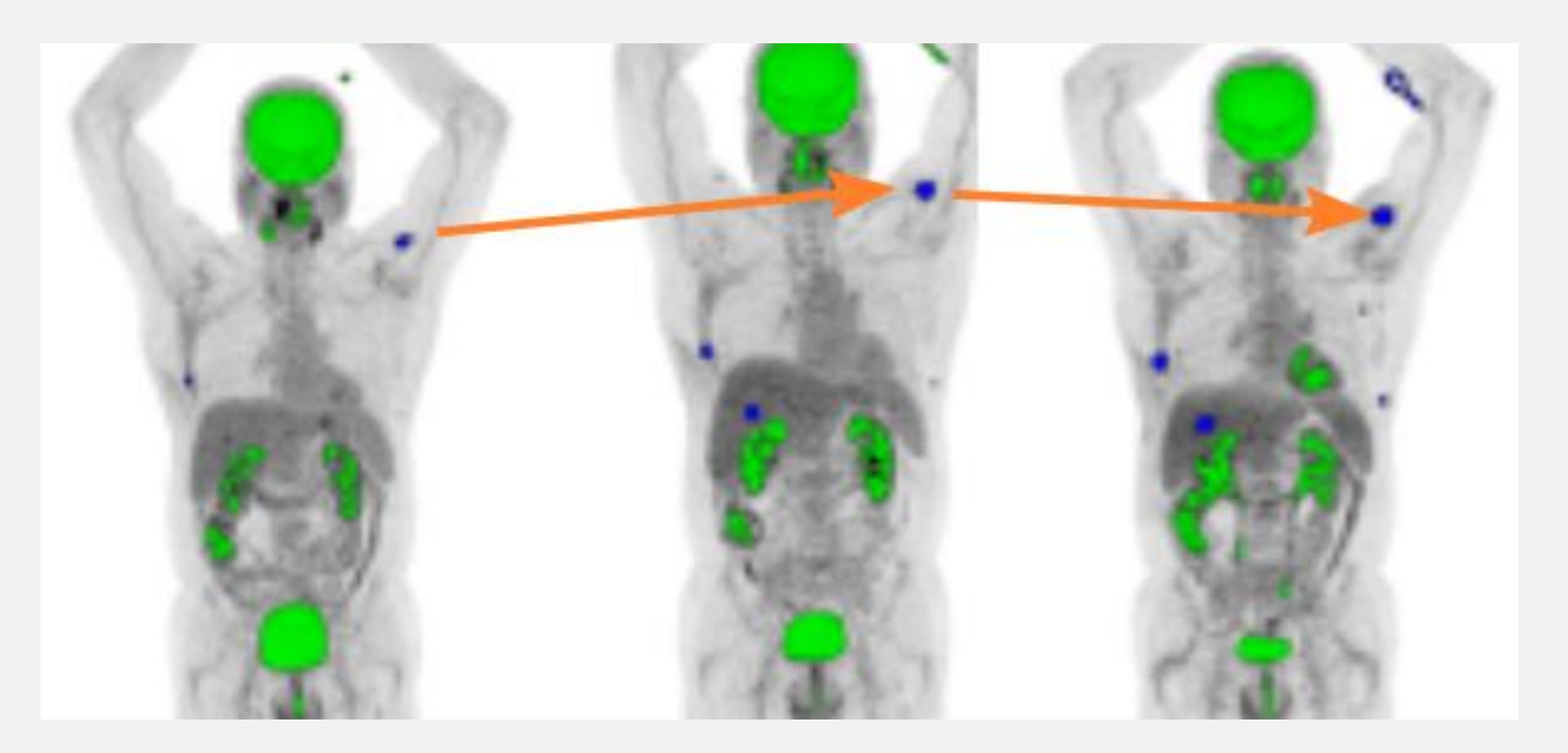

#### **Steps**

- State of the art of graph-structured data representation
- Analysis and selection of the appropriate library for the graph visualization in a web environment

- Selection of the architecture and technologies for the project
- Implementation of the application

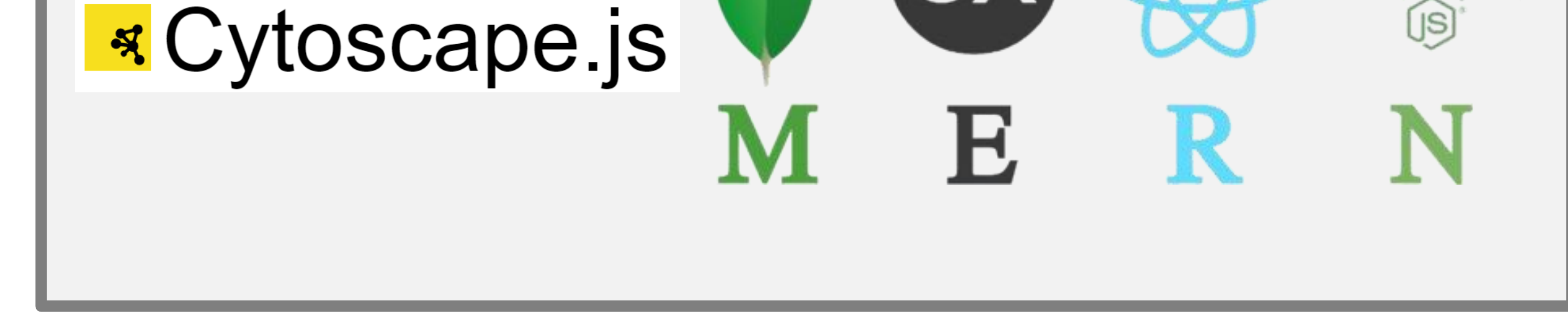

### **Conclusions**

- The application facilitates the review and correction of longitudinal tumor mappings to assess a patient's response to treatment.
- The results may be used for further development of the longitudinal mapping and review process.

# **Technologies**